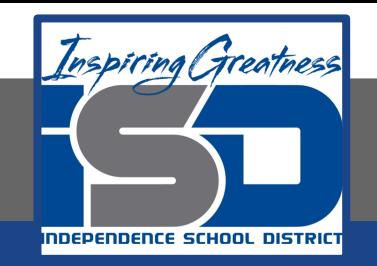

# **Computer Science Virtual Learning HS Computer Science Essentials**

**May 4, 2020**

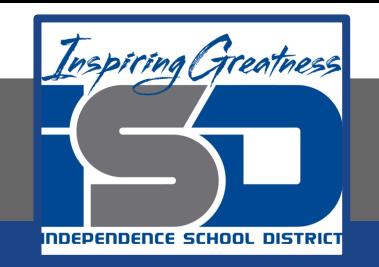

#### HS Computer Science Essentials Lesson: May 4, 2020

#### **Objective/Learning Target:**  Python For Loops

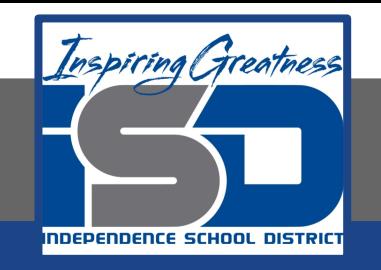

#### **Let's Get Started:**

A for loop is used for iterating over a sequence (that is either a list, a tuple, a dictionary, a set, or a string). This is less like the for keyword in other programming languages, and works more like an iterator method as found in other object-oriented programming languages. With the for loop we can execute a set of statements, once for each item in a list, tuple, set etc. Explore the Python tutorial at:

[https://www.w3schools.com/python/python\\_for\\_loops.asp](https://www.w3schools.com/python/python_for_loops.asp)

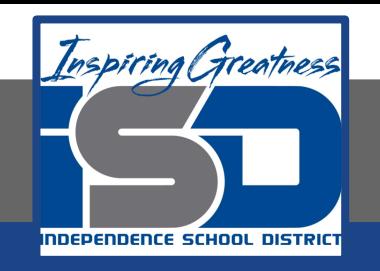

### Work through the Python For Loops subcategory.

#### Python Tutorial Python HOME Python Intro Python Get Started **Python Tutorial** Python Syntax Python Comments Python Variables K Home Python Data Types Python Numbers Python Casting Python Strings Python is a programming language. Python Booleans Python can be used on a server to create web applications. Python Operators Python Lists Start learning Python now » Python Tuples

u3schools.com

俗

Python Sets

HTML CSS JAVASCRIPT

SQL

**PYTHON** 

PHP BOOTSTRAP HOW TO

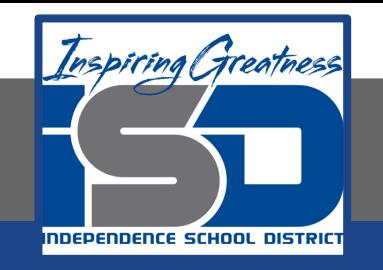

# Be certain to try each example that is provided

#### Learning by Examples

With our "Try it Yourself" editor, you can edit the code and view the result.

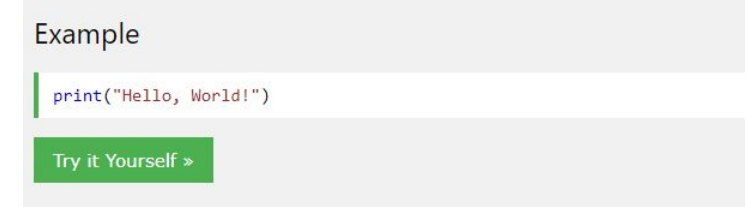

Click on the "Try it Yourself" button to see how it works.

Clicking on the "Try it Yourself" buttons will open a new screen that will allow you to practice what you have learned in the tutorial. The screen on the left will allow you to enter your code. Click on "Run" to see the output of your program on the right side of the screen.

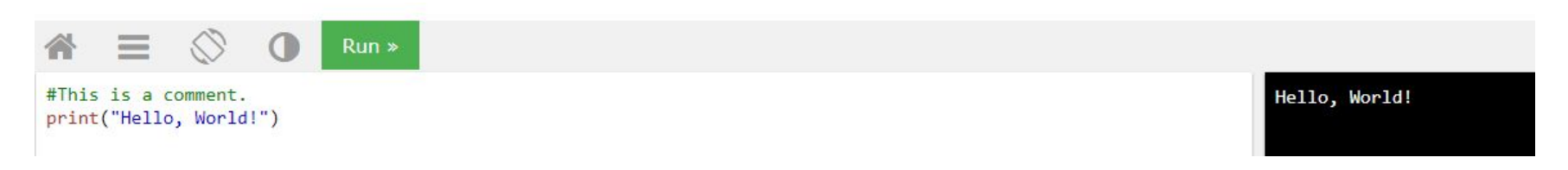

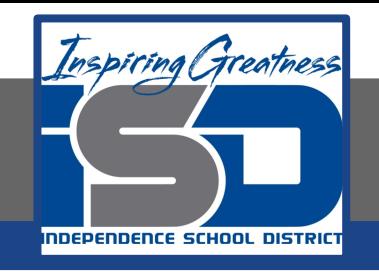

#### **Practice:**

## At the end of this section, click on the "Start the Exercise" link within the "Test Yourself With Exercises" block.

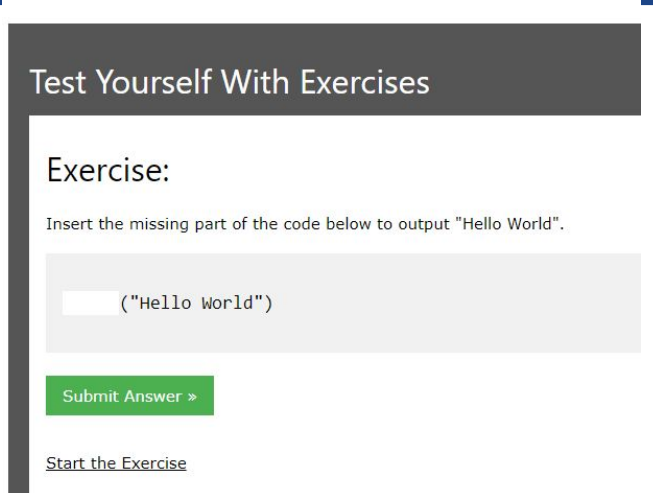

**Python Exercises** 

Complete Exercises 1-4 under PYTHON For Loops and check your answers after running your programs.

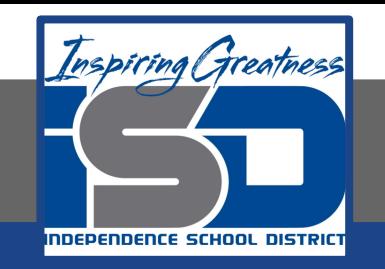

#### **Additional Practice:**

#### Click on the links below to get additional practice and to check your understanding!

[Python for Loop - Program IZ](https://www.programiz.com/python-programming/for-loop)

[Python for Loop - Real Python](https://realpython.com/python-for-loop/)